# ВСТРОЕННОЕ ПРОГРАММНОЕ ОБЕСПЕЧЕНИЕ УПРАВЛЕНИЯ ЭЛЕКТРОЗАРЯДНОЙ СТАНЦИЕЙ ДЛЯ ЭЛЕКТРОТРАНСПОРТА

Описание функциональных характеристик

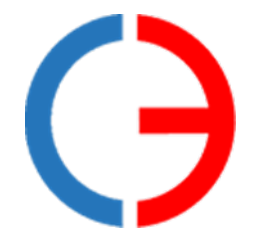

ООО «Силовая электроника»

## СОДЕРЖАНИЕ

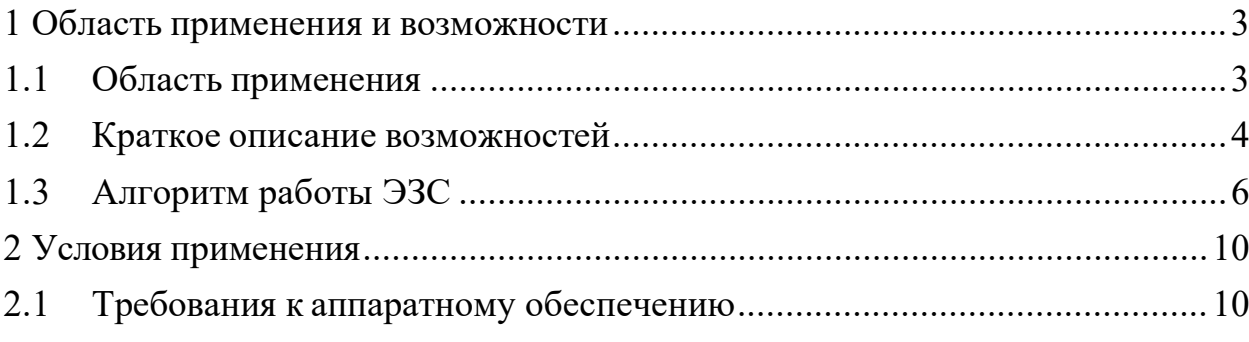

## <span id="page-2-0"></span>**1 Область применения и возможности**

## **1.1 Область применения**

<span id="page-2-1"></span>Встроенное программное обеспечение управления электрозарядной станцией (ЭЗС) для электротранспорта предназначено для установки на разработанные ООО «Силовая электроника» аппаратные узлы ЭЗС для обеспечения их функционирования и выполнения требований назначения.

ЭЗС под управлением встроенного программного обеспечения обеспечивает заряд электротранспорта постоянным током по протоколам стандартов CHAdeMO и ССS, заряд переменным током по стандарту SAE J1772, а также взаимодействие с системами управления зарядными станциями (CSMS), сбор и передачу данных о текущем состоянии на сервер для дистанционного мониторинга.

Встроенное программное обеспечение позволяет решать следующие задачи:

• обмен данными с электротранспортом, поддерживающим заряд по протоколу стандарта ССS.

CCS (Combined Charging System – система комбинированной зарядки) представляет собой стандарт быстрой зарядки электротранспорта. Базовая сигнализация выполняется с использованием сигнала широтно- импульсной модуляции, который передается через контакт контрольного пилот-сигнала в соответствии с IEC 61851-1, а связь высокого уровня осуществляется по стандартам DIN 70121 и ISO 15118 с применением PLC (Power Line Communication) модема;

• обмен данными с электротранспортом, поддерживающим заряд по протоколу стандарта CHAdeMO.

CHAdeMO – стандарт зарядки постоянного тока для электротранспорта, разработанный ассоциацией CHAdeMO. Для передачи данных используется протокол шины CAN;

• поддержка медленной зарядки электротранспорта переменным током MODE3 по стандарту SAE J1772, с реализацией контрольного управления процессом с использованием пилот-сигнала с широтно-импульсной модуляции в соответствии с IEC 61851-1.

• обеспечение передачи электроэнергии в аккумуляторную батарею электротранспорта по силовым цепям;

• сигнализация посредством световой индикации о текущем режиме работы и состоянии зарядной станции;

• взаимодействие с интерфейсом пользователя в виде сенсорного дисплея, отображающего данные о текущем состоянии зарядной станции и реализующего меню управления;

• обеспечение взаимодействия с зарядной станцией для удаленной настройки и мониторинга;

• взаимодействие с системами управления зарядными станциями по протоколу ОСРР.

ОСРР (англ. Open Charge Point Protocol - открытый протокол зарядной точки) является протоколом прикладного уровня для организации связи между зарядными станциями электротранспорта и центральной системой управления;

#### $1.2$ Краткое описание возможностей

<span id="page-3-0"></span>1.2.1 Структурная схема встроенного программного обеспечения приведена на рисунке 1.

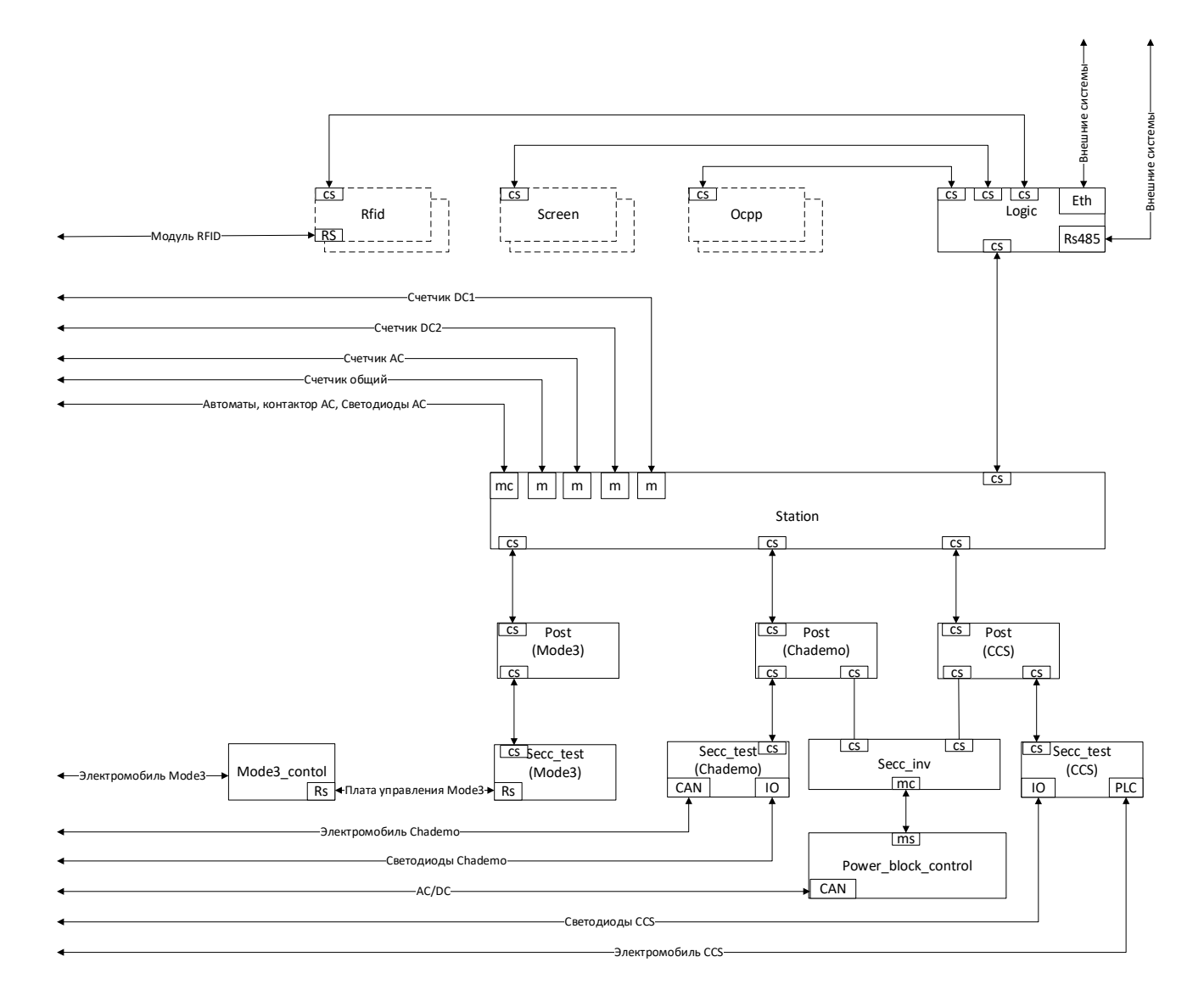

Рисунок 1 – Структурная схема встроенного ПО ЭЗС

Условные обозначения интерфейсов взаимодействия на структурной схеме ПО ЭЗС:

- $CS$  интерфейс взаимодействия TCP/IP (V4, клиент + сервер с каждой стороны);  $\overline{a}$
- RS интерфейс взаимодействия RS232;  $\overline{a}$
- CAN интерфейс взаимодействия CAN (базовый формат кадра данных);  $\overline{a}$
- M интерфейс взаимодействия Modbus RTU (режим master);
- $MC -$ интерфейс взаимодействия Modbus TCP (режим master);
- MS интерфейс взаимодействия Modbus TCP (режим slave);
- PLC интерфейс взаимодействия Power Line Communication;
- Eth интерфейс взаимодействия Ethernet;
- Rs485 интерфейс взаимодействия Rs485;
- IO разовые команды.

1.2.2 Описание модулей

1.2.2.1 RFID – модуль взаимодействия с RFID – считывателем.

Основные функции:

- генерация события на прикладывание RFID- карты;
- генерация ошибок по RFID считывателю.

12.2.2 Screen – модуль экрана.

Основные функции:

- отображение состояний зарядных портов;
- взаимодействие с пользователем.

1.2.2.3 Ocpp – модуль взаимодействия c сервером OCPP.

Основные функции:

- прием, обработка, отправка команд по протоколам Ocpp Soap/Json 1.6;
- взаимодействие с модулем управления.
- 1.2.2.4 Station модуль управления станцией.

Основные функции:

- взаимодействие с внешними системами;
- взаимодействие с модулями, генерирующими события на начало/остановку

заряда;

- управление началом и окончанием заряда.

1.2.2.5 Session – модуль управления зарядными сессиями.

Основные функции:

- ограничение мощности;
- распределение мощности;
- сбор показаний счетчиков;
- сбор состояний автоматов;
- управление контакторами AC;
- передача параметров зарядных портов.

1.2.2.6 Post – модуль зарядного порта.

Основные функции:

- передача параметров от контроллеров взаимодействия с электромобилем на модуль взаимодействия с инверторами;

- передача параметров зарядных портов.

1.2.2.7 Mode3\_control – модуль управления Mode3.

Основные функции:

генерация Шим-сигнала Mode3.

1.2.2.8 Secc\_Mode3 – модуль взаимодействия Mode3.

Основные функции:

- передача параметров модулю взаимодействия Mode3.

1.2.2.9 Secc\_Chademo – модуль взаимодействия Chademo.

Основные функции:

- обмен параметрами с электромобилем Chademo.

1.2.2.10 Secc\_CCS – модуль взаимодействия CCS.

Основные функции:

- обмен параметрами с электромобилем CCS.

1.2.2.11 Secc\_Inv– модуль взаимодействия c контроллером силовых блоков. Основные функции:

- обмен параметрами между электромобилем и силовыми блоками.

1.2.2.12 Power\_block\_control– модуль управления силовыми блоками.

Основные функции:

- установка параметров работы силовых блоков;

- контроль изоляции;

- управление контакторами.

## <span id="page-5-0"></span>**1.3 Алгоритм работы ЭЗС**

1.3.1 Загрузка

При включении питания ЭЗС модули в течении 5 секунд находятся в состоянии загрузки.

Все модули, осуществляющие взаимодействие по интерфейсу TCP/IP (V4, клиент + сервер с каждой стороны) в течение периода загрузки устанавливают TCP/IP connect со своим партнером.

При неудачном соединении на экране зарядной станции отображается соответствующая ошибка.

При ошибках обмена с каким-либо устройством в составе ЭЗС на экране зарядной станции отображается соответствующая ошибка.

1.3.2 Режимы работы

Режимы работы ЭЗС задаются в конфигурационном файле.

Режимы работы:

- запуск и остановка заряда от кнопки на экране;

- запуск и остановка заряда от RFID карты и от сервера OCPP;

1.3.3 Запуск и остановка заряда от кнопки на экране

При нажатии на кнопку «начать заряд» модуль экрана генерирует событие начала заряда. Модуль управления опрашивает зарядные порты и генерирует событие для модуля экрана на отображение доступных к заряду портов.

Модуль экрана в зависимости от выбранного зарядного порта отображает возможные варианты заряда:

- по времени;

- по количеству энергии;
- по достижении процента заряда;

- до полного завершения заряда.

При выборе пользователем определенного режима модуль экрана генерирует событие начала заряда с выбранными параметрами для модуля управления.

Модуль управления генерирует событие начала заряда модулю управления зарядными сессиями.

Модуль управления зарядными сессиями ограничивает мощность зарядки по определенному порту в зависимости от заданной максимальной мощности ЭЗС, либо перераспределяет мощность в случае, если осуществляется заряд на одном из быстрых портов и для зарядки был выбран быстрый порт.

После перераспределения/ограничения мощности модуль управления зарядными сессиями генерирует событие на начало заряда модулю зарядного порта.

Модуль зарядного порта генерирует событие на начало заряда модулю взаимодействия Mode3/Chademo/CCS, а также связывает параметры электромобиля и модуля управления силовыми блоками в случае, если для зарядки был выбран быстрый порт.

Модуль управления силовыми блоками осуществляет включение контакторов силовых блоков, задание режима работы силовых блоков, установку параметров силовых блоков, выдачу ошибок силовых блоков.

В процессе заряда модуль экрана отображает параметры текущих сессий.

При нажатии на виртуальную кнопку «закончить заряд» модуль экрана генерирует событие окончания заряда, которое по цепочке передается на модуль взаимодействия Mode3/Chademo/CCS.

## 1.3.4 Запуск и остановка заряда от RFID - карты

При прикладывании RFID - карты модуль RFID генерирует событие прикладывания карты.

Модуль управления генерирует событие для модуля экрана на выбор действий пользователя (начать или остановить заряд).

При выборе пользователя остановить заряд модуль экрана генерирует событие модулю управления. Модуль управления ищет зарядные сессии, запущенные данной картой и при наличии более 1 зарядной сессии, генерирует событие модулю экрана на выбор зарядного порта, который можно остановить данной RFID – картой. При выборе пользователя модуль экрана генерирует событие модулю управления на остановку конкретного зарядного порта. Модуль управления передает событие модулю управления зарядными сессиями. Модуль управления зарядными сессиями по цепочке передает событие на модуль взаимодействия Mode3/Chademo/CCS.

При завершении сессии модуль управления генерирует событие модулю Ocpp на окончание заряда.

При выборе пользователя начать заряд модуль экрана генерирует событие модулю управления. Модуль управления генерирует событие модулю Ocpp. Модуль Ocpp в зависимости от режима работы (локальный список, авторизация всем, авторизация на сервере) генерирует событие модулю управления о разрешении/запрете заряда. Модуль управления генерирует событие модулю экрана на выбор варианта заряда:

- по времени;
- по количеству энергии;
- по достижении процента заряда;

- до конца.

При выборе пользователем определенного режима модуль экрана генерирует событие начала заряда с выбранными параметрами для модуля управления.

Модуль управления генерирует событие начала заряда модулю управления зарядными сессиями.

Модуль управления зарядными сессиями ограничивает мощность зарядки по определенному порту в зависимости от заданной максимальной мощности ЭЗС, либо перераспределяет мощность в случае, если осуществляется заряд на одном из быстрых портов и для зарядки был выбран быстрый порт.

После перераспределения/ограничения мощности модуль управления зарядными сессиями модуль генерирует событие на начало заряда модулю зарядного порта.

Модуль зарядного порта генерирует событие на начало заряда модулю взаимодействия Mode3/Chademo/CCS, а также связывает параметры электромобиля и

модуля управления силовыми блоками в случае, если для зарядки был выбран быстрый порт.

Модуль управления силовыми блоками осуществляет включение контакторов силовых блоков, задание режима работы силовых блоков, установку параметров силовых блоков, выдачу ошибок силовых блоков.

В процессе заряда модуль экрана отображает параметры текущих сессий.

В процессе заряда модуль Ocpp опрашивает состояния зарядных портов и отправляет данные на сервер.

1.3.5 Запуск и остановка заряда от сервера

При приходе команды от сервера на начало заряда модуль Ocpp проверяет состояние выбранного коннектора. При его доступности и исправности модуль Ocpp шлет на сервер подтверждение и генерирует событие модулю управления на начало заряда. В случае отсутствия выбранного коннектора модуль управления генерирует событие модулю экрана на выбор коннектора.

При выборе пользователем определенного режима модуль экрана генерирует событие начала заряда с выбранными параметрами для модуля управления.

Модуль управления генерирует событие начала заряда модулю управления зарядными сессиями.

Модуль управления зарядными сессиями ограничивает мощность зарядки по определенному порту в зависимости от заданной максимальной мощности ЭЗС, либо перераспределяет мощность в случае, если осуществляется заряд на одном из быстрых портов и для зарядки был выбран быстрый порт.

После перераспределения/ограничения мощности модуль управления зарядными сессиями генерирует событие на начало заряда модулю зарядного порта.

Модуль зарядного порта генерирует событие на начало заряда модулю взаимодействия Mode3/Chademo/CCS, а также связывает параметры электромобиля и модуля управления силовыми блоками в случае, если для зарядки был выбран быстрый порт.

Модуль управления силовыми блоками осуществляет включение контакторов силовых блоков, задание режима работы силовых блоков, установку параметров силовых блоков, выдачу ошибок силовых блоков.

В процессе заряда модуль экрана отображает параметры текущих сессий.

В процессе заряда модуль Ocpp опрашивает состояния зарядных портов и отправляет данные на сервер.

При приходе команды от сервера на окончание заряда модуль Ocpp проверяет состояние выбранного коннектора. При его доступности и исправности модуль Ocpp шлет

на сервер подтверждение и генерирует событие модулю управления на окончание заряда. Модуль управления передает событие модулю управления зарядными сессиями. Модуль управления зарядными сессиями по цепочке передает событие на модуль взаимодействия Mode3/Chademo/CCS.

## <span id="page-9-0"></span>**2 Условия применения**

## **2.1 Требования к аппаратному обеспечению**

<span id="page-9-1"></span>Минимальные требования к аппаратному обеспечению для функционирования модулей встроенного ПО ЭЗС для электротранспорта:

- − процессорное ядро ARM Cortex-A7;
- − тактовая частота не менее 900 МГц;
- − объем flash памяти 512 Мб;
- − объем ОЗУ 512 Кб.